*Banque Mondiale GEF*

### PROJET « ECOTOURISME ET CONSERVATION DE LA BIODIVERSITE DESRTIQUE EN TUNISIE »

### **PLAN CADRE DE GESTION ENVIRONNEMENTALE ET SOCIALE (PCGES)**

Tunis, le 30 Janvier 2013

## LE PGES

C'est un document qui est :

- exigé par la BM pour développer des mécanismes d'Evaluation Environnementale (EE) des projets communautaires et de petite taille, offrant des bénéficies aux personnes particulièrement vulnérables
- préparé par le ME/DGEQV pour fixer les procédures environnementales qui seront appliquées pour chaque aménagement sélectionné dans les PAG actualisés.

La DGQEV et les administrations locales, tels que CRDA jouent le rôle de la Banque pour mettre en œuvre les politiques de sauvegarde environnementale et sociale.

Conformément à la politique de sauvegarde environnementale et sociale de la BM, le PCGES :

- A fait l'objet d'une consultation publique, sous formes de réunion d'étude et de réflexion regroupant les parties prenantes (27avril 2012)
- A été publié sur le site Web du ministère de l'environnement

http://www.environnement.gov.tn/index.php?option=com\_content&task=view&id=363&Itemid=272

## **ELEMENTS DU PCGES**

Présentation du projet

Cadre légal national

Politiques de sauvegarde de la BM

Investissements financés par le projet

Mise en œuvre du PCGES

**≻Budget** 

## PRESENTATION SOMMAIRE DU PROJET

## **PARCS NATIONAUX CONCERNÉS PAR LE PROJET**

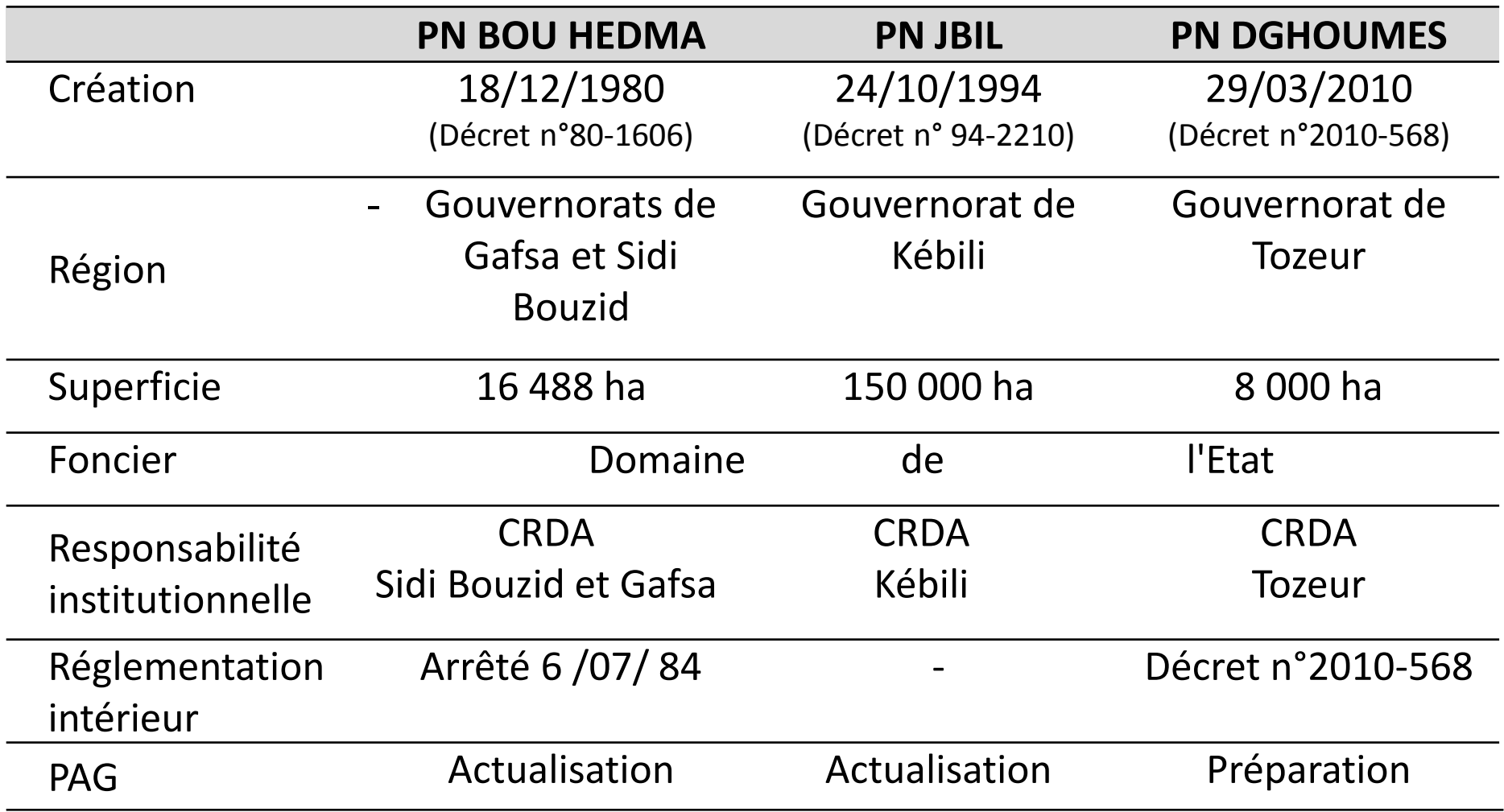

## **OBJECTIFS DU PROJET**

Contribuer à :

la conservation et la valorisation de la biodiversité désertique

Moyennant :

- le pilotage d'une approche de gestion des aires protégées intégrant :
	- •le développement de l'écotourisme
	- •L'engagement communautaire

## **COMPOSANTES DU PROJET**

### **Composante 1 : Renforcement des capacités et des services publics**

 $\triangleright$ Plans de gestion participative des Parcs Naturels

- Formation du personnel des ministères et des Parcs concernés
- Investissements physiques nécessaires au développement de l'écotourisme  $\sum_{i=1}^n$

### **Composante 2 : Mobilisation des partenariats entre les aires protégées, les communautés locales et le secteur privé**

Création d'opportunités d'emplois / sources de revenus

- Renforcement des capacités / sensibilisation des communautés
- Promotion commerciale / stratégie de communication

Appui aux initiatives de partenariat public-privé (PPP)

 $\sum$ ...

### **Composante 3 : Gestion du projet et suivi-évaluation**

Appui à la gestion, mise en œuvre, suivi et évaluation du projet Fourniture de biens, de services de consultants, …

- passation des marchés
- gestion financière,
- Sauvegardes environnementales et sociales

## **COUT DU PROJET**

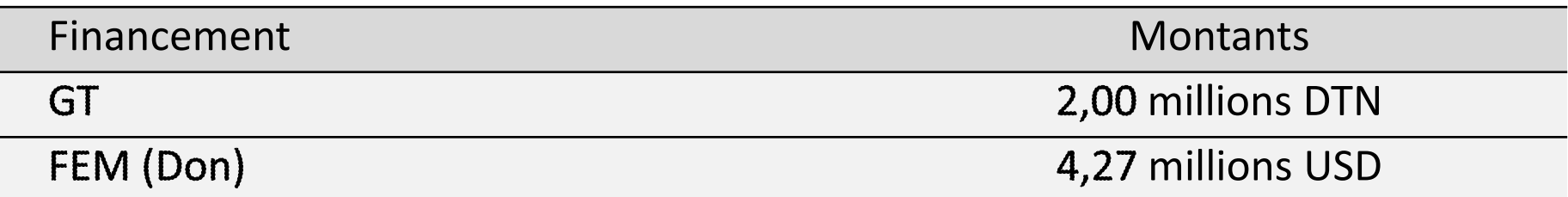

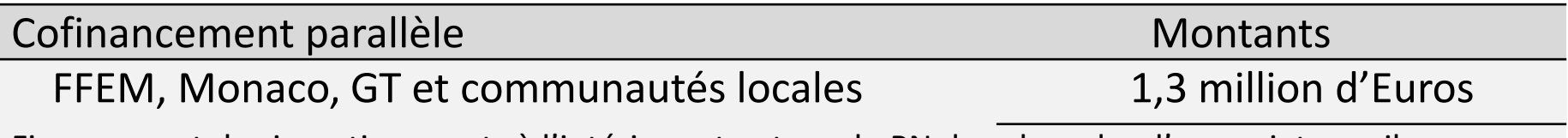

Financement des investissements à l'intérieur et autour du PN dans le cadre d'un projet pareil.

## DURÉE DU PROJET

Cinq ans : 2013-2017

## AGENCE D'EXÉCUTION ME / DGEQV

## **MONTAGE INSTITUTIONNEL INTERNE DU PROJET**

### **Comité de Pilotage au niveau central : (COPIL)**

Il est présidé par le ME et comprend les représentant de tous les parties prenantes (DGF, DGAT, MT, MIDL, MDCI, MF, MCSP, FME, régions, …). Son rôle :

- supervision du projet au niveau stratégique
- concertation entre les acteurs.
- coordination entre les activités sectorielles,

### **Unité de Coordination Centrale (UCC)**

Elle est Dirigée par la DGEQV et comprend :

- un coordinateur
- Personnel affecté au Projet.

Elle est chargé de :

- la gestion administrative et financière
- secrétariat du COPIL

### **Comités consultatives scientifiques et techniques au niveau (CRDAs)**:

Elles comprennent les services administratifs et techniques concernés et sont chargés de :

- élaborer des plans de travail et les budgets annuels du projet (sur la base des PAG) et les soumettre au COPIL pour approbation
- Émettre leurs avis sur la mise en œuvre du projet (aspects scientifiques et techniques)

# **CADRE LÉGAL NATIONAL DE L'EVALUATION ENVIRONNEMENTALE EN TUNISIE**

## **LA REGLEMENTATION NATIONALERELATIVE A L'EVALUATION ENVIRONNEMENTALE**

## DECRET EIE, REVISE EN 2005

\_\_\_\_\_\_\_\_\_\_\_\_\_\_\_\_\_\_\_\_\_\_\_\_\_\_\_\_\_\_\_\_\_\_\_\_\_\_\_\_\_\_\_\_\_\_\_\_\_\_\_\_\_\_\_\_\_\_\_\_\_\_\_\_\_\_\_\_\_\_\_\_\_\_\_\_\_\_\_\_\_\_\_\_\_\_\_\_\_\_\_\_\_\_\_\_\_\_\_\_\_\_\_\_\_\_\_\_\_\_\_\_\_\_

- EIE obligatoire dans les procédures d'autorisation
- Non objection de l'ANPE préalable à l'autorisation de réalisation du projet
- Activités concernées : Tout projet industriel, agricole et commercial susceptible de générer des impacts négatifs

Autres textes : Code forestier, code des eaux, code de travail, CATU, etc.

## **ANNEXES DU DECRET EIE, REVISE EN 2005**

#### **PROJETS SOUMIS AUX PRCEDURES REGLEMENTAIRE DE L'EIE**

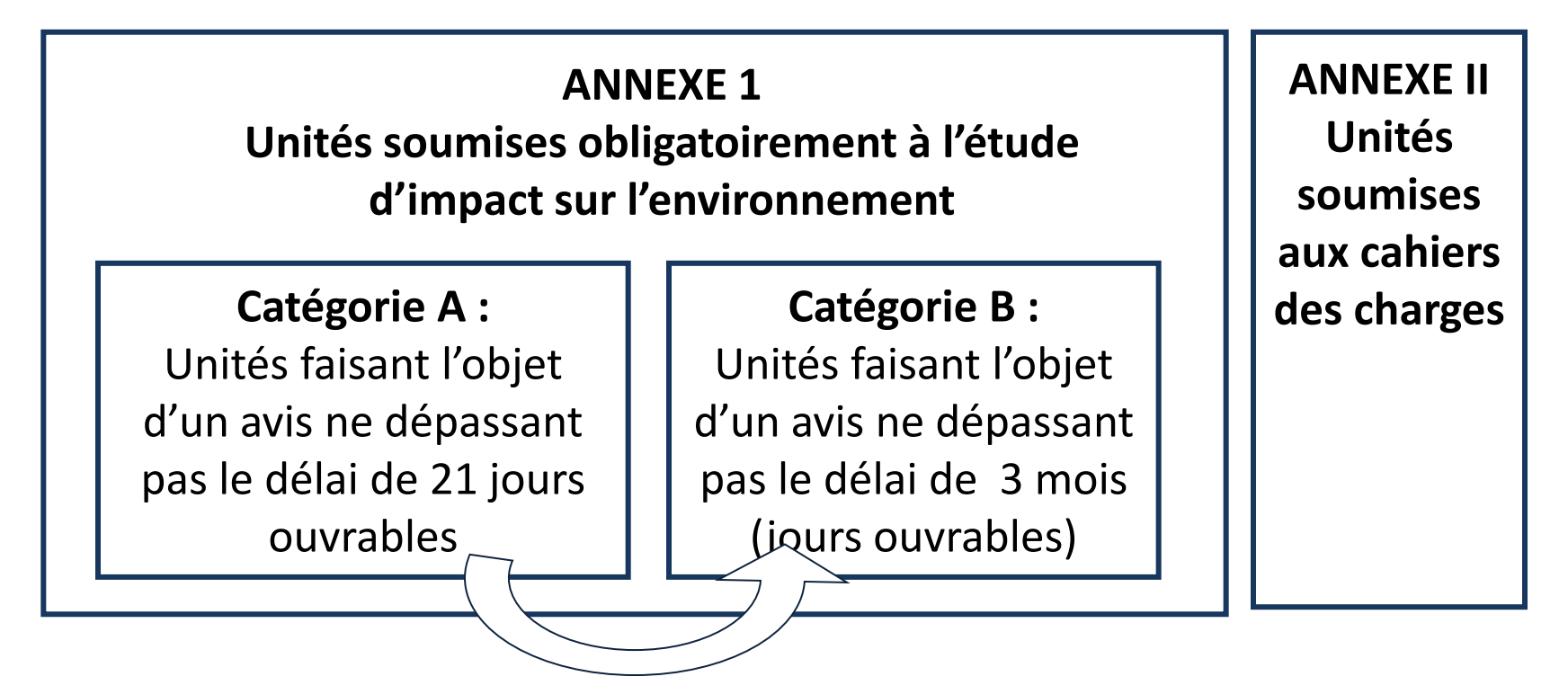

Si impact négatif sur zone protégée

## **POLITIQUES ENVIRONNEMENTALE ET SOCIALE DE LA BANQUE MONDIALE**

### **POLITIQUES OPERATIONNELLES DE LA BM**

Politique environnementale

- PO/PB 4.01 : Évaluation environnementale
- $\triangleright$  PO/PB 4.04 : Habitats naturels
- PO/PB 4.36 : Foresterie
- $\triangleright$  PO/PB 4.09 : Lutte antiparasitaire
- PO/PB 4.37 : Sécurité des barrages

Politique sociale

- $\triangleright$  PO/PB 4.12 : Réinstallation involontaire
- $\triangleright$  PO/PB 4.20 : Peuples autochtones
- $\triangleright$  PO/PB 4.11 : Patrimoine culturel

Politique Légale

- $\triangleright$  PO/PB 7.60 : Projet dans des zones en litige
- $\triangleright$  PO/PB 7.50 : Projets relatifs aux voies d'eau internationales

\_\_\_\_\_\_\_\_\_\_\_

## **PO 4.01 : ÉVALUATION ENVIRONNEMENTALE**

### **Examen environnemental préalable (Tri)**

-la catégorie dans laquelle doit être classé le projet. -le type d'instrument d'ÉE à employer ;

### **Instruments d'Évaluation environnementale**

-EE complète et détaillée, EIE simple, PGES -EE régionale ou sectorielle -Audit Environnemental, ER ou ED

### **Quatre catégories de projets**

#### Catégorie A

Impacts très négatifs, irréversibles, dépassant la région du projet : *(Barrages, ports, centrales thermiques, gestion des déchets dangereux, ….)*

#### Catégorie B

Impacts moins importants, portée locale, réversibles : *(Petite industrie AA, électrification rurale, AEP, tourisme,…)*

#### Catégorie C

Impacts insignifiant et peu probables ou Nuls *(éducation, santé, développement institutionnel, ….)*

#### Catégorie FI

Projets financés à travers d'es IF *(Lignes de crédit avec les institutions financières, Fonds sociaux, ….)*

\_\_\_\_\_\_\_\_\_\_\_\_\_\_\_\_\_\_

## **Exemples d'écarts entre le décret EIE et la PO 4.01 de la BM**

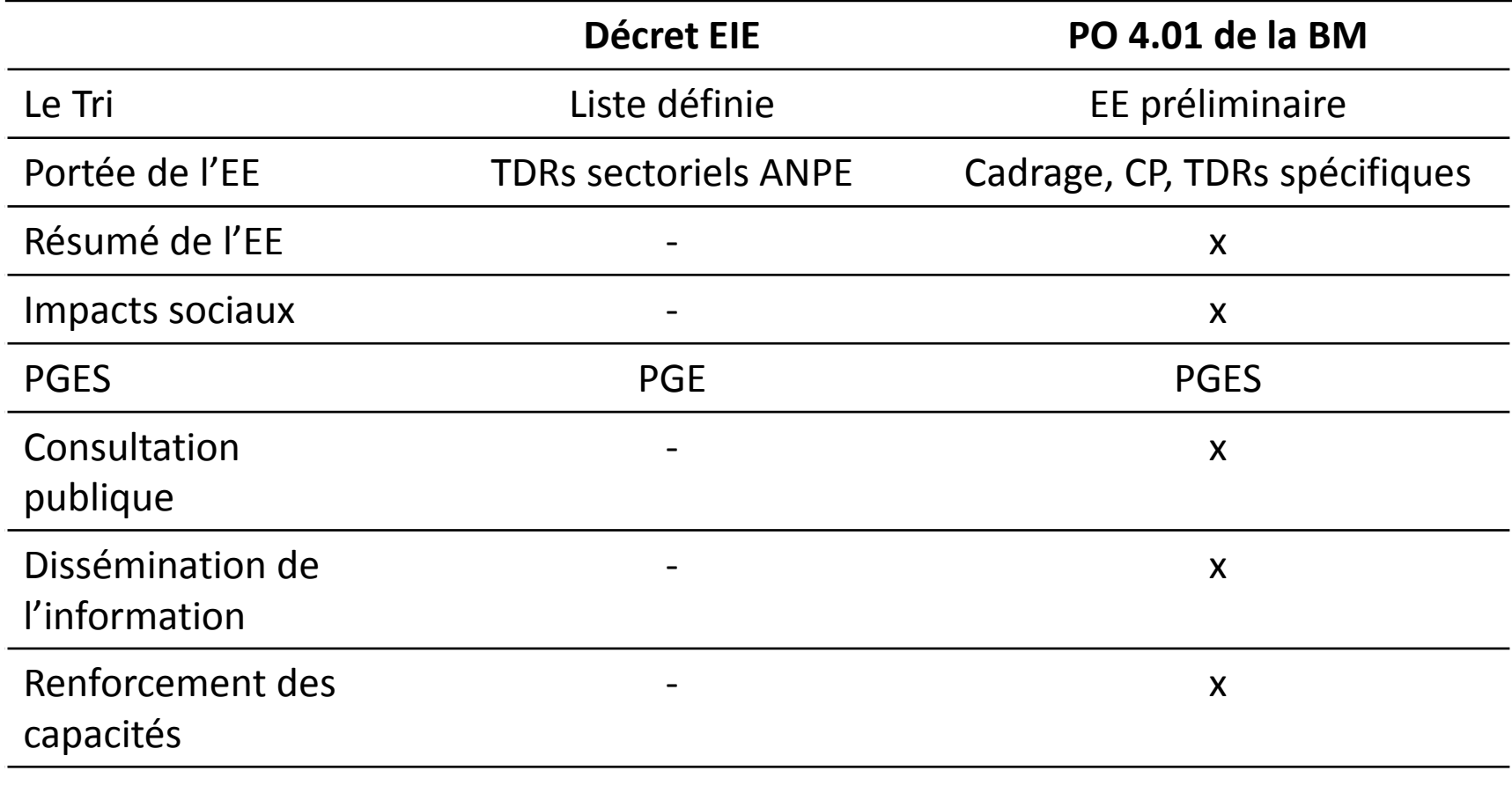

. . . . . . . . . . . . . . . .

### **EXIGENCES DE LA BANQUE MONDIALE**

- La Banque exige que les projets qui lui sont soumis pour financement ne portent pas atteinte à l'environnement et n'affectent pas les biens, les revenues et les conditions de vie des populations
- l'emprunteur est tenu de procéder à l'évaluation environnementale de son projet en vue de s'assurer que les aspects environnementaux et sociaux sont pris en considération dans toutes les étapes du cycle du projet
- l'EE doit se conformer aux politiques de sauvegarde de la Banque Mondiale et prendre en considération les conventions internationales et la réglementation nationale

## **TYPES D'INVESTISSEMENTS FINANCES PAR LE PROJET**

# **TYPES D'AMÉNAGEMENTS PROJETÉS (PAG)**

### **Matérialisation des limites du Parc Naturel**

Clôtures métalliques, bornes en pierre, panneaux signalétiques

#### **Pistes extérieures et intérieures au PN**

Aménagement de nouvelles pistes, Travaux de re profilage, désensablement, cassis, gabions, ....,

### **Aménagements au niveau de l'entrée principale (Centre d'accueil)**

Parking, Chambres d'hôtes, vitrine artisanale, buvettes et autres commodités

#### **Aires de repos aménagés le long des sentiers nature**

■ Equipées de commodités (WC, eau, etc.);

#### **Autres aménagements pour visiteurs du PN**

Ecomusée, sentiers natures, cafés touristiques, puits, micro réseau d'AEP

### **Abreuvoirs et points d'eau à proximité des circuits touristiques**

#### **Lutte antiérosive et protection contre l'ensablement**

Barrières de nervures de palmes contre l'ensablement des pistes, clôture, … et ouvrages de CES

### **Aménagements pour la faune sauvage**

Enclos de réception, d'acclimatation et d'exposition, clôture avec passage pour animaux sauvages

#### **Postes de contrôle et d'observation**

- Miradors (h = 4 m, équipés d'abri, cuisine, énergie solaire
- Portes de contrôle sur les limites du PN, avec barrière gardée, abri ,forage eau

Ces aménagements sont en grande partie de petite taille. L'emplacement précis ainsi que la conception technique des ouvrages sélectionnés front l'objet d'études techniques détaillées lors de la mise en œuvre du projet. <sup>19</sup>

## **IMPACTS ENVIRONNEMENTAUX**

### **IMPACTS POSITIFS**

- **meilleure adhésion de la population au projet et préservation durable du capital nature** (approche participative dans le processus de la planification et de réalisation du , projet)
- **amélioration de la qualité du service et des infrastructures** (Accueil, pistes, sentier nature et autres commodités, intégration des PNs dans les circuits touristiques nationaux et internationaux, etc.
- **création de postes d'emploi** (éco gardes, guides, ...), et d'activités alternatives (artisanat, élevage, ...)

## **IMPACTS ENVIRONNEMENTAUX**

### **IMPACTS NEGATIFS**

**Les impacts négatifs peuvent être générés par** :

- **Les investissements physiques** pour le développement de l'écotourisme (écomusées, centres d'accueil, circuits d'écotourisme, pistes, puits,,…)
- **les activités génératrices de revenus** pour la population locale (artisanat, services locaux, etc.)
- **les investissement du secteur privé** dans l'écotourisme (hébergement, circuits écologiques)

**Ils peuvent se manifestent notamment par :** 

- **Les phénomènes d'érosion des sols, de perte du couvert végétal,…**
- **Les nuisances** (Bruits, lumières, etc.) et **la pollution** (eaux usées, déchets)
- **la perturbation de la faune sauvage, dégradation du paysage natu**rel

## **PROCEDURES DE L'EVALUATION ENVIRONNEMENTALE APPLIQUEES**

### **Décret EIE ne prévoit pas :**

….

- $\triangleright$  La consultation publique
- $\triangleright$  L'analyse des impacts sociaux
- La dissémination de l'information

En plus, la majorité des sous projets ne sont pas assujettis aux procédures de l'EIE

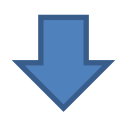

Dans ce cas les PO de la Banque seront appliquées

## **CATEGORIE DU PROJET ET INSTRUMENT DE L'EE**

### **OP 4.01 de la BM**

- Le projet est susceptible de générer des impacts négatifs de faible à moyenne ampleur
- Il est classé dans la « catégorie B » (EE simple / PGES)

Les détails techniques, la localisation et l'importance des aménagements ne sont pas connues au stade actuel

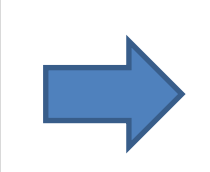

Elaboration d'un Plan Cadre de Gestion Environnementale et Sociale (PGES)

## **PO DECLENCHEES**

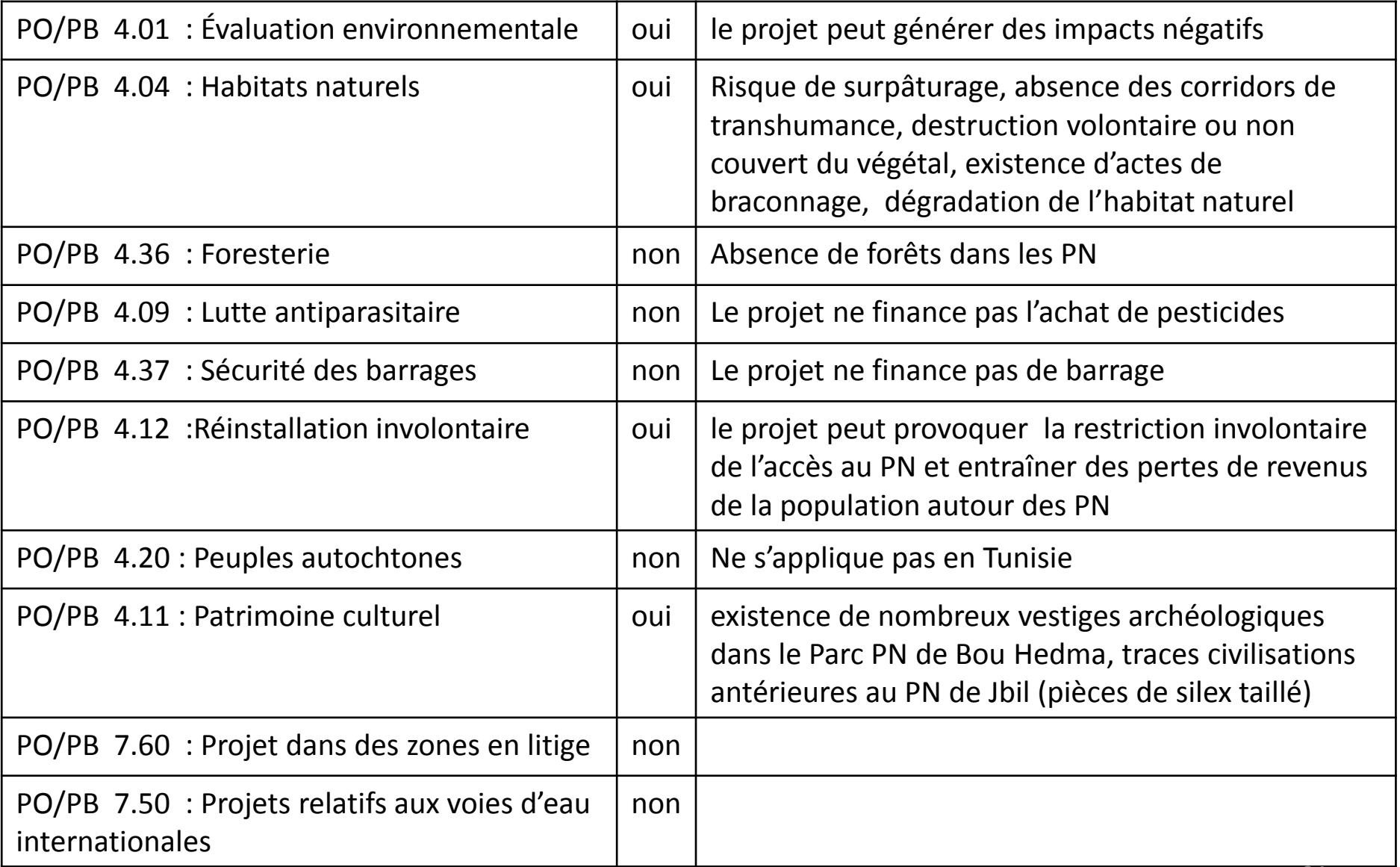

## **ETAPES DE LA MISE EN ŒUVRE DU PLAN CADRE DE GESTION ENVIRONNEMENTALE ET SOCIALE**

## **ETAPES DU PROCESSUS DE L'EE**

A engager lors des études d'ingénierie des sous projets :

- Criblage des Sous Projets (TRI)
- **EX Classes des sous projets**
- **Préparation de l'évaluation environnementale**
- **Surveillance et Suivi**
- Renforcement des capacités, formation et budget

## **ETAPES DU PROCESSUS**

### **Etape 1 : Préparation d'une fiche de l'aménagement projeté**

 Responsable : L'initiateur (Promoteur) de l'activité ou de l'aménagement projeté (DGEQV, CRDA, DGF, Opérateur privé de l'écotourisme, etc.)

Contenu

- $\checkmark$  une brève description du projet,
- $\checkmark$  sa localisation,
- $\checkmark$  sa zone d'influence
- $\checkmark$  Impacts potentiels.

 $\triangleright$  But : Cette fiche servira au tamisage

## **FICHE SOUS PROJETS**

### **Coordonnées de l'initiateur du Projet**

Nom ……………………. Adresse: ……………………………….. Tél ……………….

### **Description de l'aménagement projeté**

Site : (PN concerné, localité, etc.)

Coordonnées x, y (Joindre un plan de situation clair)

Description du projet (Joindre plan, schéma, diagramme,)

- Nature des aménagements ou des activités envisagés
- Taille, capacité, superficie, linéaire, etc.
- Matières premières utilisées
- Production de déchets solides et liquides
- Autres nuisances (Bruit, poussière, ...)

### **Description du site et son environnement (avec plan de situation)**

Décrire le site et préciser l'existence ou non de :

- Zone d'habitat naturel, Site historique, archéologique, culturel
- Cours d'eau, puits, sources, etc.
- Activités limitrophes (Agriculture, élevage, commerce, etc.)
- Nappe phréatique
- Site fortement dégradé par l'érosion

## **ETAPES DU PROCESSUS**

### **Etapes 2 : Détermination de la catégorie des Sous Projets**

**liste de vérification**

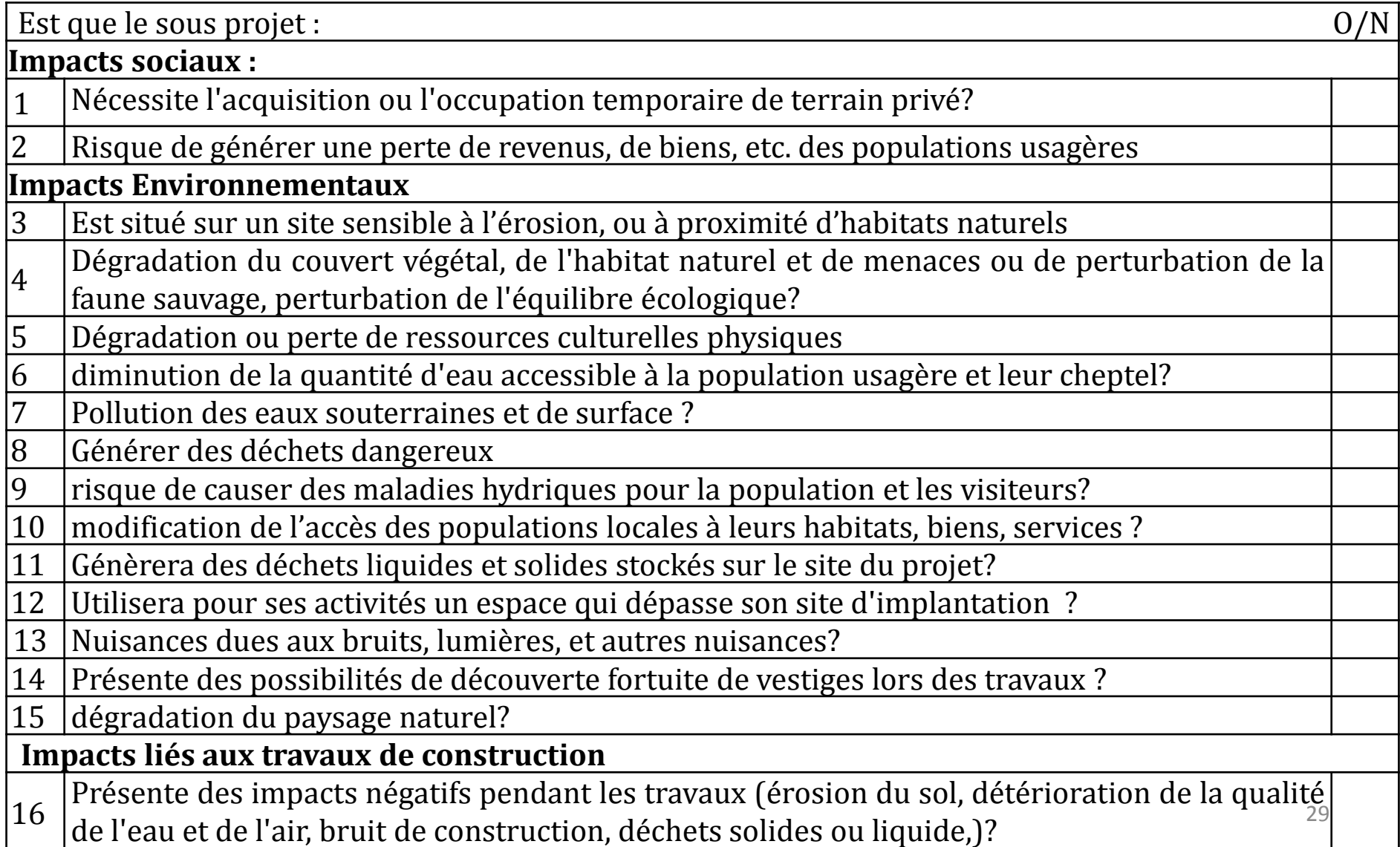

## **ETAPES DU PROCESSUS**

### **Etapes 2 : Détermination de la catégorie des Sous Projets (suite)**

#### **RESULTATS DU TAMISAGE**

- **Catégorie I** :
	- Réponse positive à une ou plusieurs questions 1 à 9
	- Préparation d'une Fiche d'Information Environnementale et Sociale (FIES)
- **Catégorie II** :
	- réponse positive à une ou plusieurs questions 10 à 16
	- Préparation d'une fiche environnementale de diagnostic simplifié (FEDS)
- **Catégorie III** :
	- •Réponse négative à toutes les questions
	- •Aucune évaluation environnementale n'est requise.

## **CLASSEMENT INDICATIF DES SOUS PROJETS (A VERIFIER LORS DU TAMISAGE)**

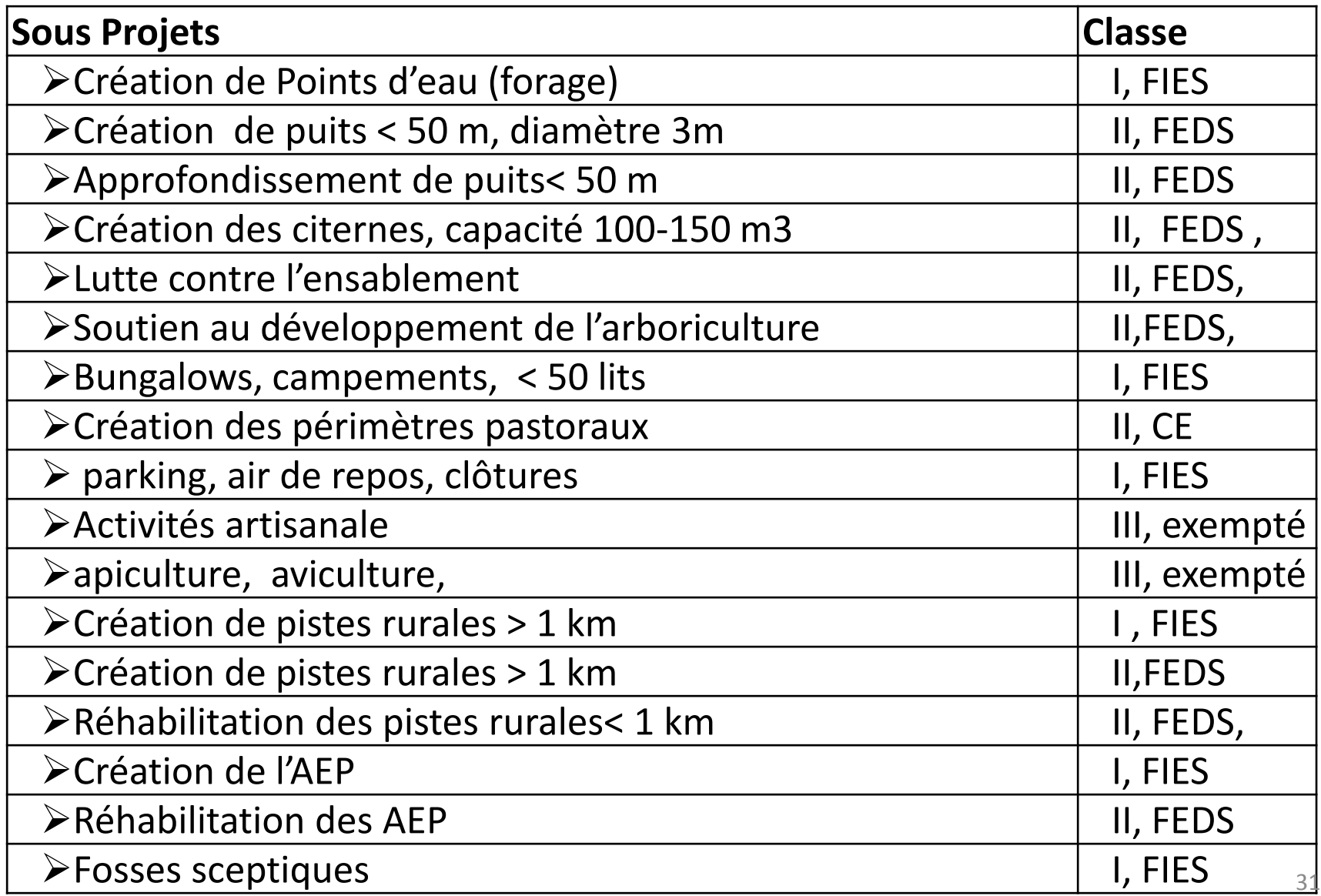

## **ETAPES DU PROCESSUS**

### **Etape 3 Préparation des FIES et FEDS**

- **Responsable** : L'initiateur (promoteur) des sous projets
- **Préparation** : par un consultant engagé par le promoteur
- **Validation** (DGEQV / CRDA) après consultation des parties prenantes

### **Contenu du FIES**

- description du sous-projet
- plan d'atténuation des impacts négatifs ;
- Programme de suivi environnemental
- programme de renforcement institutionnel.

### **Contenu du FEDS**

- Brève description du sous projet
- Conditions environnementales (CE) relatives aux mesures de gestion environnementale des activités de construction. 32

## FIES (Exemple de plan d'atténuation)

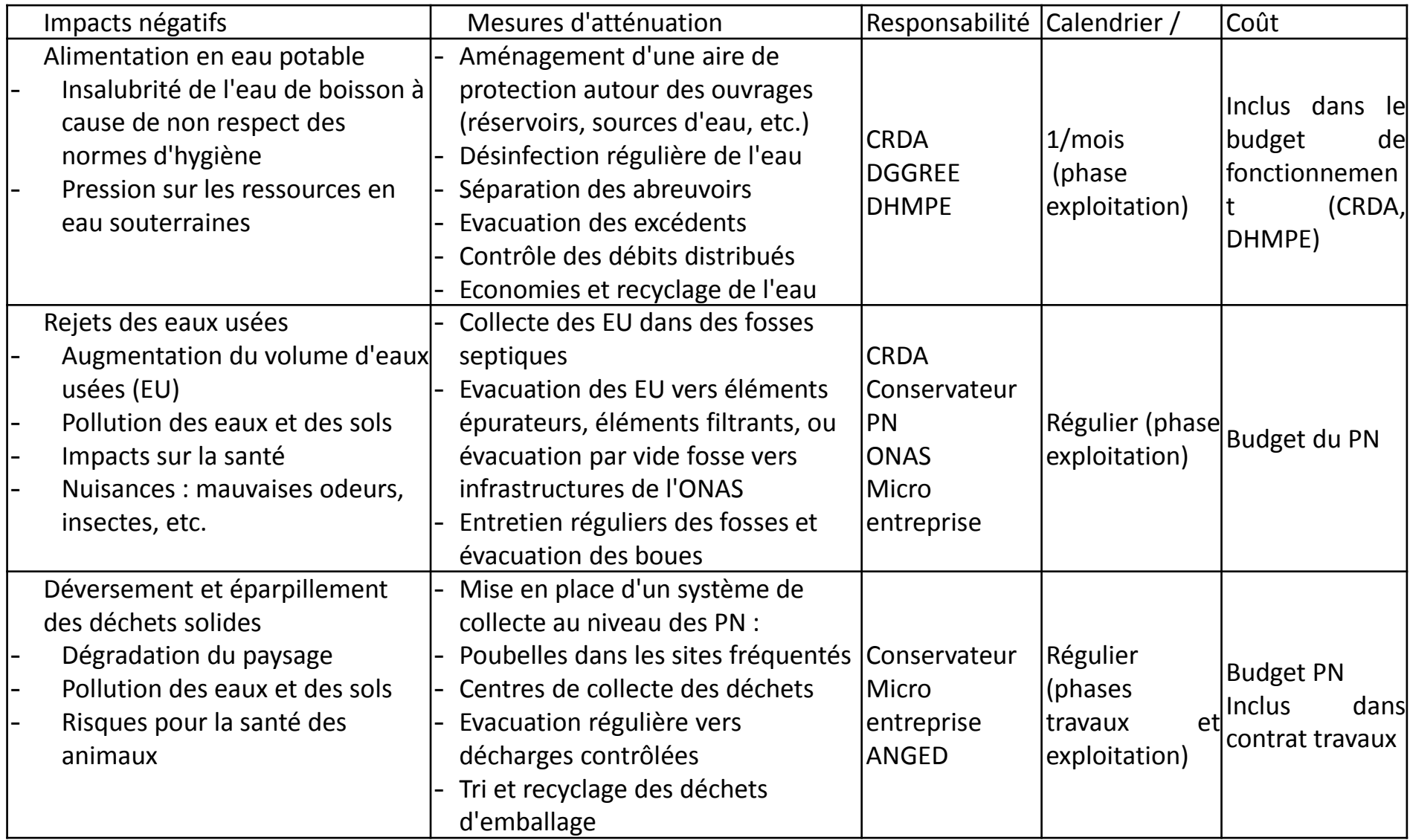

## FIES (Exemple de plan de suivi environnemental)

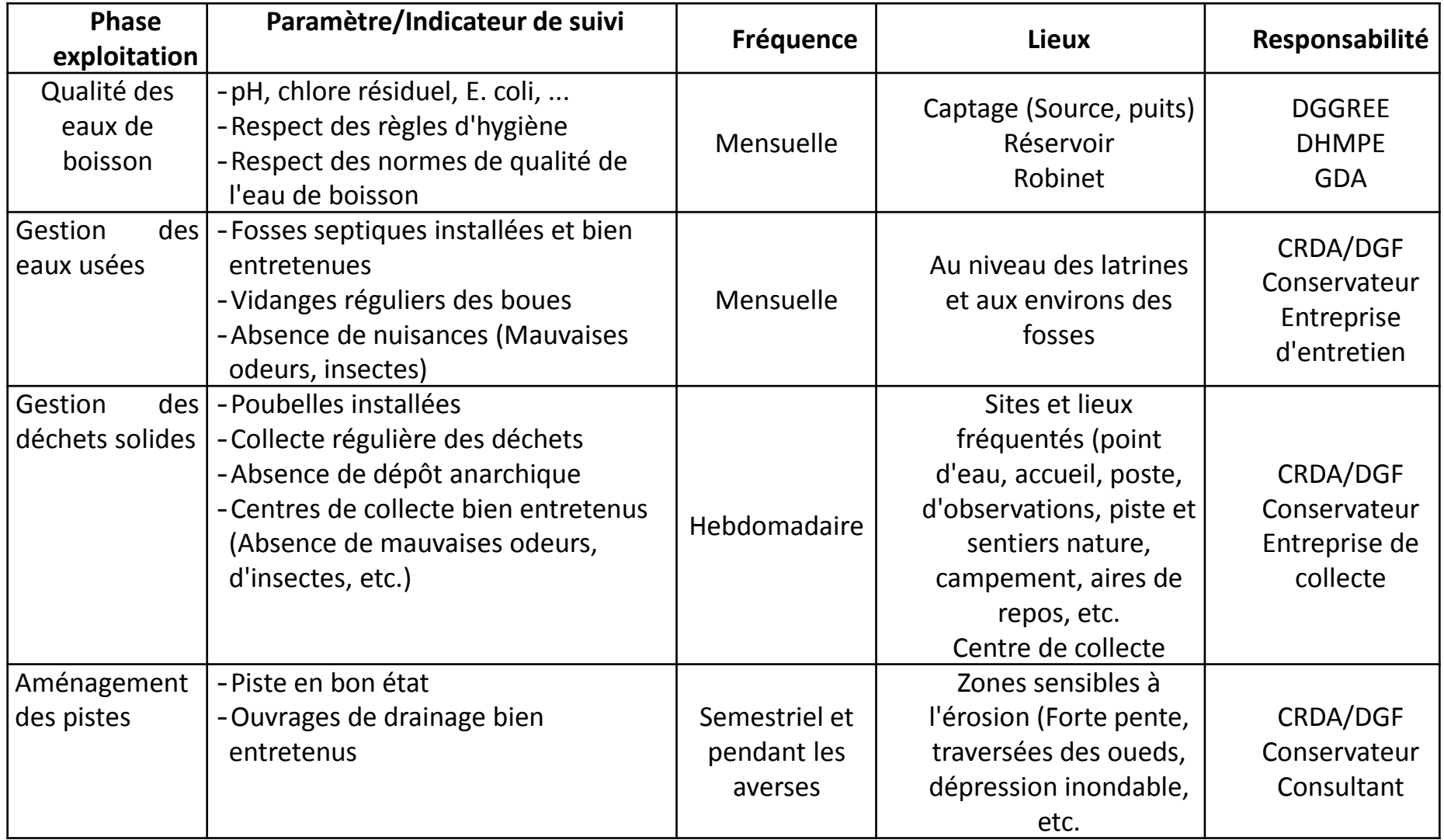

## FEDS

### **Informations sur le sous projet**

### fiche de l'aménagement projeté

### **Conditions Environnementales des activités de construction**

**≻Choix du site** 

Activités de construction et règles environnementales pour les entrepreneurs

- Organisation des travaux
- Interdictions
- Gestion des déchets
- Entretien des engins
- Lutte contre l'érosion
- gites des matériaux d'emprunt
- Nettoyage du site
- Mesures de sécurité
- Contrôle des nuisances (poussière, bruit, …)
- Relations avec la communauté

Procédures en cas de découverte de vestiges d'importance culturelle Surveillance environnementale pendant les travaux de construction (PV réception)

## **PRÉPARATION DES FIES ET FEDS**

### **Etape 3 Publication des FIES et FEDS (Suite)**

L'UCC doit veiller à ce que La FIES et la FEDS :

- fassent partie des documents d'appel d'offres pour les travaux
- soient incluses en tant que clauses dans les contrats de construction et d'exploitation.
- soient publiées sur le site Web du ministère de l'environnement.
- **Etape 4 : Préparation d'un Plan d'Action pour aider les personnes affectées (DGEQV, DGF, CRDA) Avant la mise en œuvre du projet**

### **ETAPE 5 : SUIVI ET SURVEILLANCE ENVIRONNEMENTALE**

### **Objectifs :**

.

- Conformité la mise en œuvre des mesures environnementales au FIES et FEDS
- Eldentification à temps des impacts non prévus ou insuffisamment évalués
- Engagement de mesures correctives
- Préparation des rapports de suivi

### **Responsabilités**

- CRDA / entreprises/ promoteurs privés au niveau régional et sur terrain
- UCC au niveau central (Rapports transmis par les CRDA)
	- -Consultant engagé par l'UCC : examen annuel du respect des exigences environnementales et des rapports de suivi
	- -Les rapports de suivi environnemental seront inclus dans les rapports annuels d'avancement du projet et transmis à la Banque mondiale.

## **FORMATION / RENFORCEMENT DES CAPACITES**

Groupes cibles : DGEQV, CRDA, GDA, ONG … Thèmes : mise en œuvre du PCGES et suivi du projet Financement par le projet (programme annuel)

## **SENSIBILISATION**

Groupe cible : population locale

Thème : impacts environnementaux et gestion des ressources naturelles

Mise en œuvre : à travers des réunions lors de la préparation des PAGs

## SYNTHETIQUE DU PROCESSUS DU PCGES

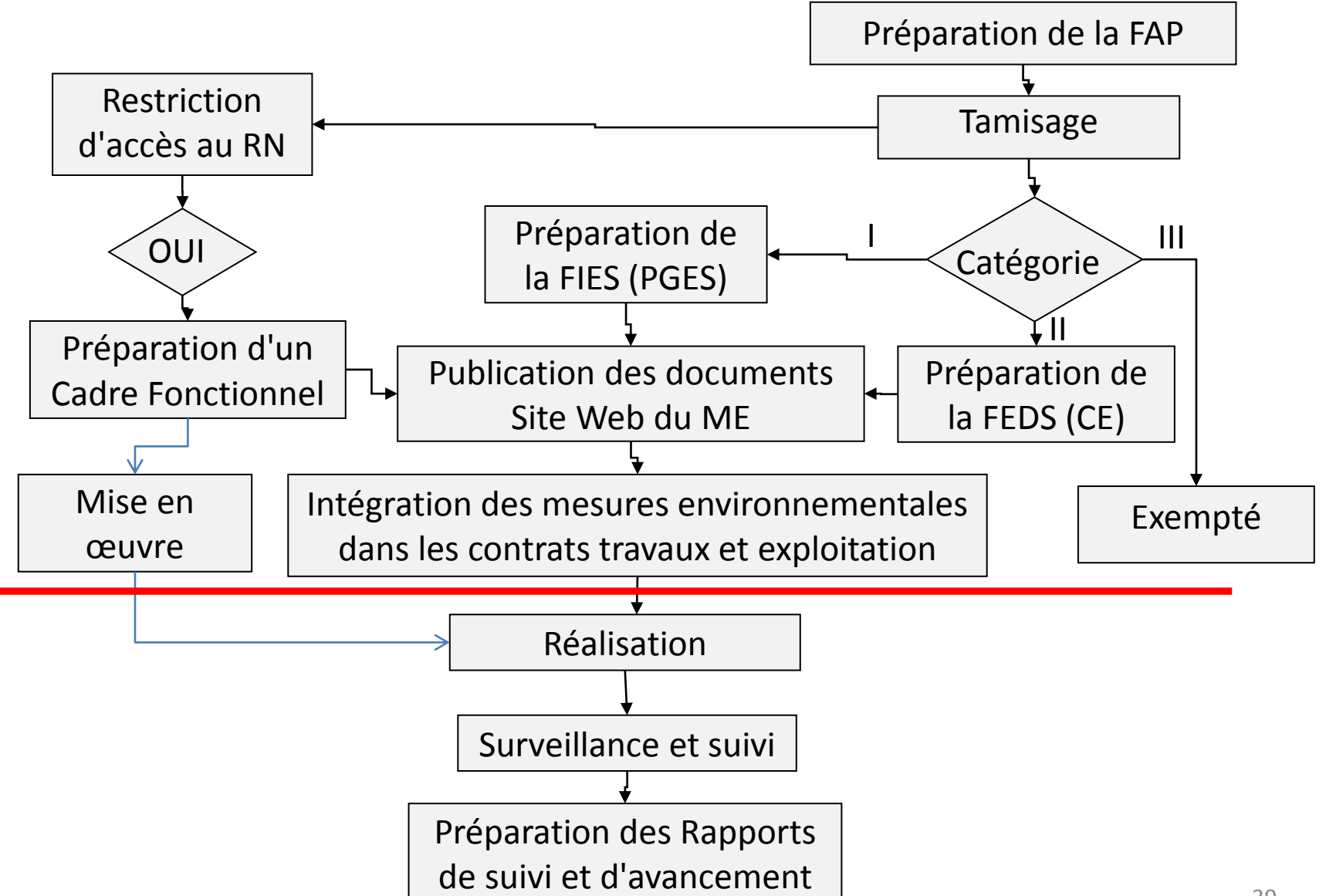

## **BUDGET**

Préparation des FIES et FEDS, Assistance technique et formation

(inclus dans le PAG)  $\triangleright$  sensibilisation de la population locale  $\implies$ 

Mesures d'atténuation et de suivi

A déterminer et à inclure dans les coûts d'investissement et d'exploitation lors des études techniques

# MERCI DE VOTRE ATTENTION